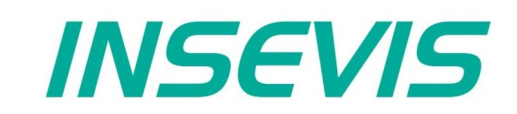

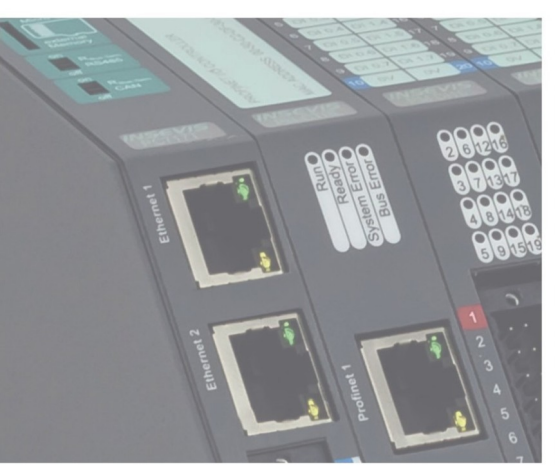

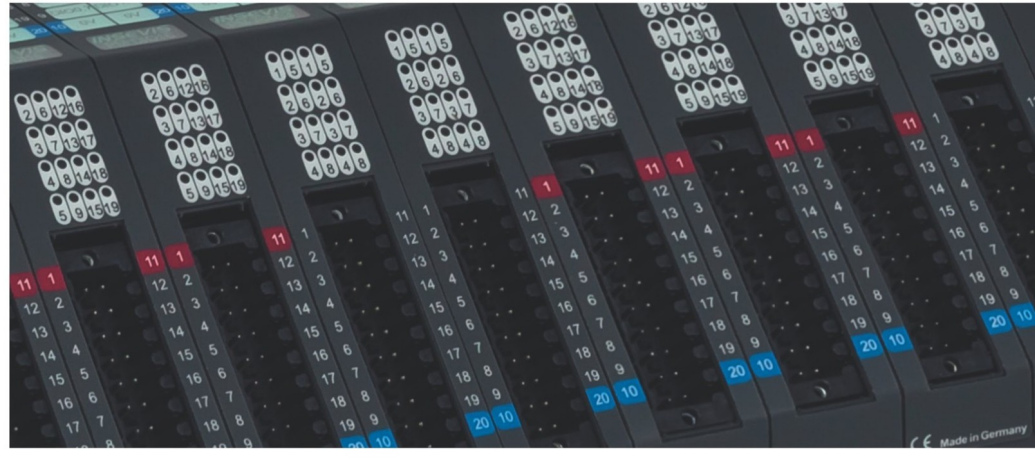

# **Beispieldokumentation Sample documentation**

**Überschrift / Thema deutsch**

**Überschrift / Thema englisch**

**INSEVIS Vertriebs GmbH • www.insevis.de • info@insevis.de Readme\_CANMultiSPS\_1\_4 Veröffentlicht / Released 11.06.24**

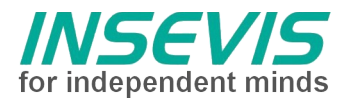

# **Hinweis zum besseren Verständnis durch Zusatzinformationen**

Im deutschen INSEVIS-YouTube-Kanal INSEVIS DE stehen mehrere Playlists mit **Hantierungsvideos** für einzelne Details zur Verfügung.

Ebenfalls stehen **Handbücher** für die einzelnen Produktgruppen im Downloadbereich der Webseite insevis.de zur Verfügung

Bitte nutzen Sie diese Informationsquellen in Ergänzung zur vorliegenden Dokumentation. So können Sie sich noch leichter mit den INSEVIS-Funktionen vertraut machen.

Möchten Sie Erweiterungswünsche oder Fehler zu diesen Beispielen melden oder wollen Sie anderen eigene Bespielprogramme kostenlos zur Verfügung stellen? Gern werden Ihre Programme -auf Wunsch mit Benennung des Autors- allen INSEVIS- Kunden zur Verfügung gestellt.

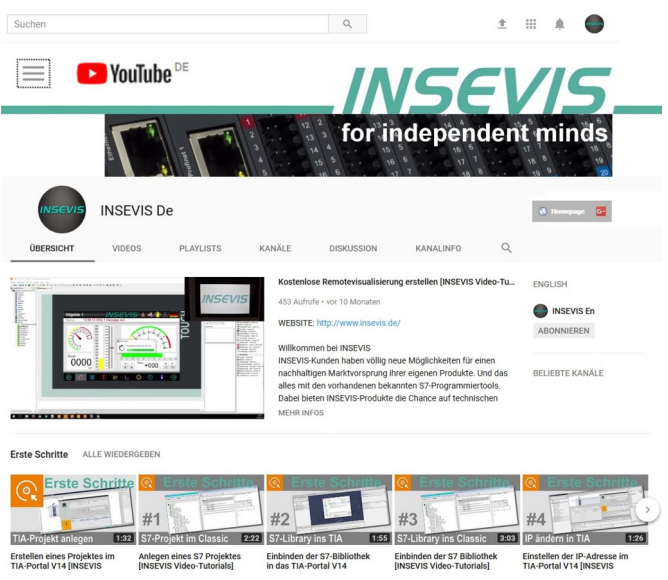

## **Hinweis zu den verschiedenen Versionen der Beispielprogramme**

Im Lieferumfang der Beispielprogramme können sich auch ältere Ausgabestände bzw. Versionen befinden. Diese wurden nicht aktualisiert und auf die neueste Siemens-Programmiersoftware angepasst, um einen Zugriff mit älteren Programmiersystemen weiterhin zu ermöglichen. Generell werden INSEVIS-Beispielprogramme immer mit dem aktuell neuesten Siemens-Programmiertools erstellt.

## **BEISPIELBESCHREIBUNG**

**Vorgehensweise:**

#### **BEISPIELBESCHREIBUNG**

**Prinzip:**

jede SPS "veröffentlicht" einen 8-Byte Daten-Bereich über eine PDO und empfängt PDOs von den anderen SPSen, als wären diese Slaves. Dadurch entsteht ein gemeinsamer Speicherbereich ("Shared Memory").

Zur gegenseitigen Überwachung eignet sich Heartbeat, da dieses auf unquittierten Broadcast-Nachrichten basiert. Die Konfiguration im Betriebssystem ermöglicht die Überwachung der zyklischen Telegramme aller anderen Knoten.

Das Senden des eigenen Heartbeat-Telegrammes muss über einen Timer und die CAN-Send-Funktion realisiert werden

ID: 700hex + eigene Nummer,

1 Datenbyte = Status 5

#### **Konfiguration:**

Die PDO, die von der SPS gesendet werden soll, muss als RX-PDO konfiguriert werden, jedoch mit dem Identifier der TX-PDO da die SPS selbst die Sende-Funktion des Slave übernimmt.

Der Datenbereich kann in Merkern, I/Os oder DBs liegen, ist hier willkürlich gewählt (Index = 8 x SPS-Nummer)

Es können natürlich noch mehr PDOs pro SPS vergeben werden, wenn >4 PDOs (=>32Byte) benötigt werden, können auch mehrere Knotennummern einer SPS zugeordnet werden. Die Zuordnung ist völlig frei und dient nur der Ordnung der Nutzdaten.

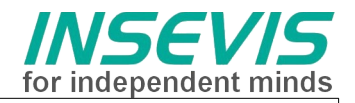

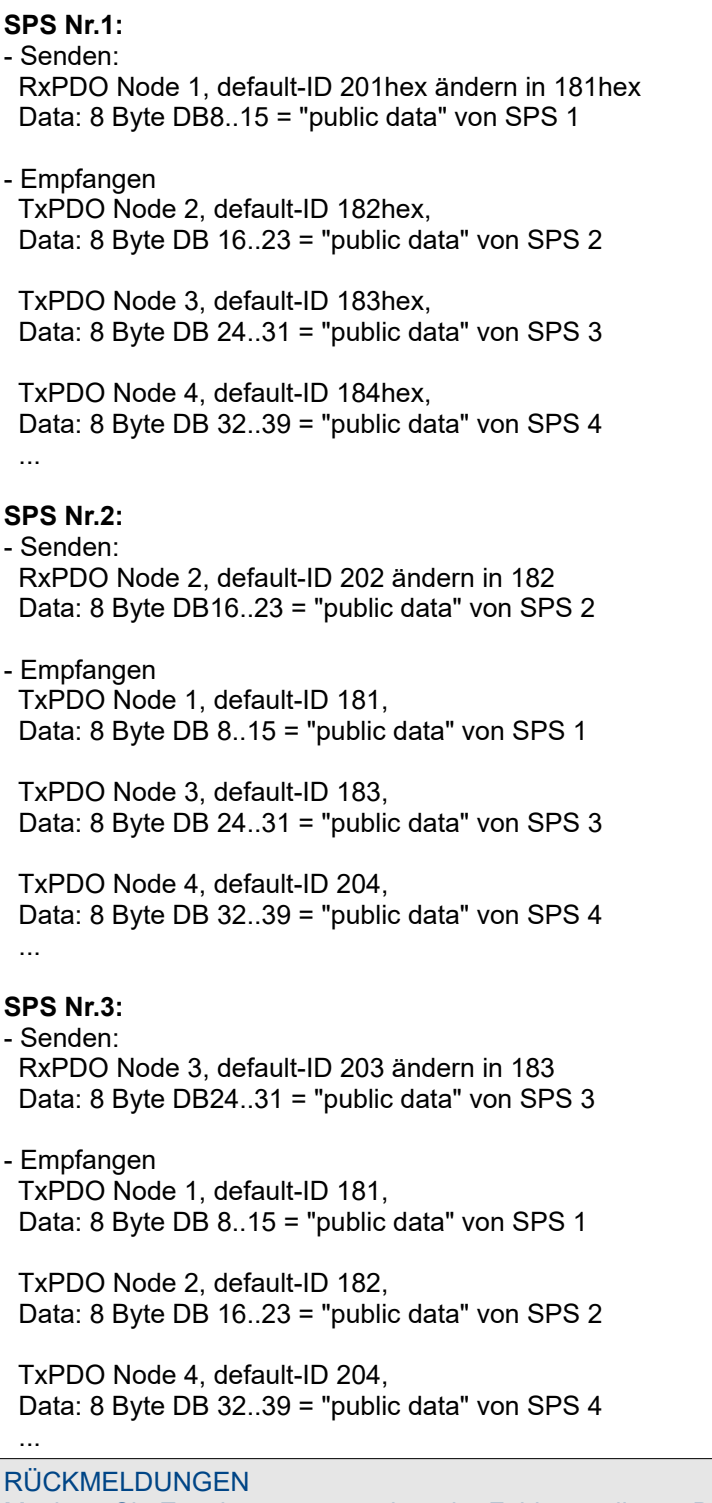

Möchten Sie Erweiterungswünsche oder Fehler zu diesen Beispielen melden oder wollen Sie anderen eigene Bespielprogramme kostenlos zur Verfügung stellen? *Bitte informieren Sie uns unter info@insevis.de* Gern werden Ihre Programme -auf Wunsch mit Benennung des Autors- allen INSEVIS- Kunden zur Verfügung gestellt.

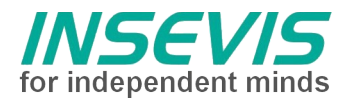

# **Hint for better understanding by additional information**

In the English YouTube-channel INSEVIS EN we supply different playlists with handling videos for single details. This will help you to get familiar with INSEVIS much faster.

Please download the referring manual from the download area of our English website insevis.com to get familiar with INSEVIS technology in detail.

Do you want to inform us about necessary increments or errors or do you want to provide us with your sample programs to offer it for free to all customers? Gladly we would provide your program -if you wish with the authors name- to all other customers of INSEVIS.

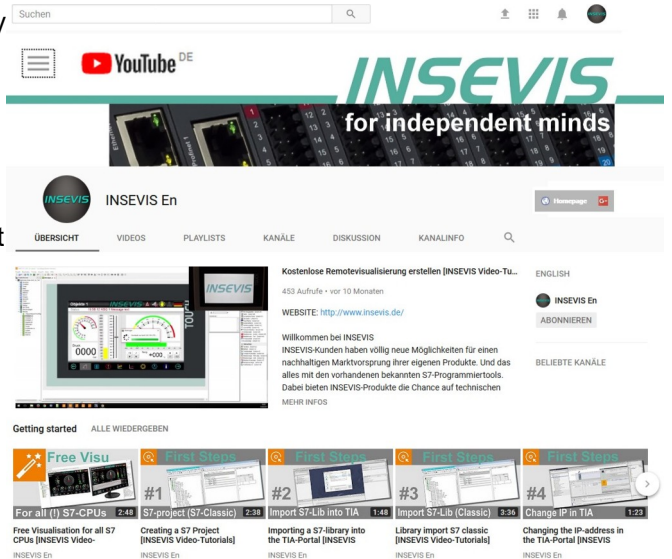

## **Hint to different versions of the sample programs**

There could be older versions in delivery scope of the sample programs too. These were not updated and converted to the newest programming tool versions to allow access by older programming tools too. INSEVIS sample programs will be created in the present newest Siemens-programming tool always.

# **SAMPLE DESCRIPTION**

#### **Procedure:**

#### **SAMPLE DESCRIPTION**

#### **Theory:**

Every PLC publishes an own 8-byte data area via a PDO and receives the PDO's of the other PLC's treating them like slaves. This builds a shared memory area.

A mutual supervising is done with the CANopen Heartbeat procedure, because this is based on an unreceipted braodcast. The configuration possibilities of the operating system offers supervising the cyclic messages of all other nodes.

To send an own heartbeat message a layer-2 and a timer function are used:

ID: 700hex + own node number,

1 data byte = state '5'

#### **Configuration:**

The PDO's sent by the CANopen Master PLC are configured as Rx-PDOs. So the operating system cares about it. But we must configure the identifier as Tx-PDO, to be supposed it was sent by a slave.

The shared memory area can be free defined in memory, I/O or data block. We used a data block, the offset as 8x PLC-Number.

Of cause more PDO's can be used in this manner. If more than 4 PDO's (32 byte) per PLC are nessesary, virtual node numbers can allocated the PLC's. The node/PLC-numbering ist protocol independent and just for a clean organization.

## **PLC No.1:**

#### - Send:

 RxPDO Node 1, default-ID 201hex change into 181hex Data: 8 Byte DB8..15 = "public data" of PLC 1

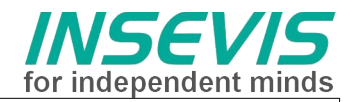

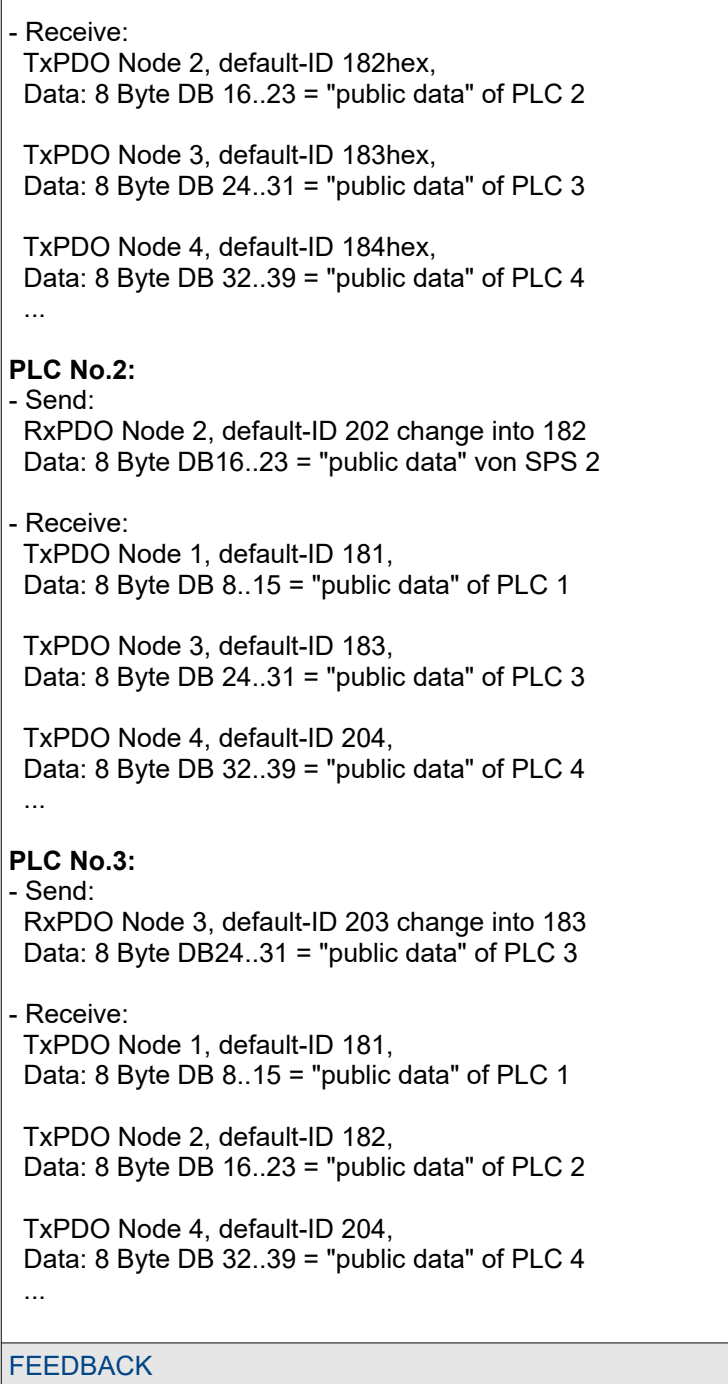

Do you want to inform us about necessary increments or errors or do you want to provide us with your sample<br>programs to offer it for free to all customers?<br>**Please inform us at info@insevis.de** programs to offer it for free to all customers? Gladly we would provide your program -if you wish with the authors name- to all other customers of INSEVIS.

**INSEVIS Vertriebs GmbH • www.insevis.de • info@insevis.de Readme\_CANMultiSPS\_1\_4 Veröffentlicht / Released 11.06.24**

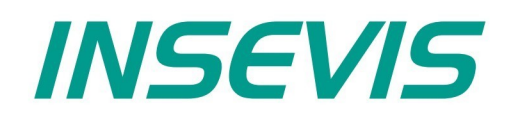

#### **INSEVIS Vertriebs GmbH**

Am Weichselgarten 7 D - 91058 Erlangen

+49(0)9131-691-440 Fon: Fax: +49(0)9131-691-444 Web: www.insevis.de E-Mail: info@insevis.de

Die Verwendung der Beispielprogramme erfolgt ausschließlich<br>unter Anerkennung folgender Bedingungen durch den Benutzer:<br>INSEVIS bietet kostenlose Beispielprogramme für die optimale<br>Nutzung der S7-Programmierung und zur Zei

The use of this sample programs is allowed only under acceptance<br>of following conditions by the user:<br>The present software is for guidance only aims at providing customers<br>with sampling information regarding their S7-progr